# **Wer will noch mal?** Wer hat noch nicht?

o**Wann war ich zuletzt …** o**Der Rollenüberblick in EasySpeak**

RHEINREDNED

KÖLN

## **Rolle übernehmen / zurückgeben**

,,,,,,,,,,,,,,,,,,,,,

- oeine Rolle für den Abend zu übernehmen ist einfach
- $\circ$  Rolle aussuchen und "ja" klicken

RHEINREDN

KÖLN

**TUGSURIASICI** 

Word of the evening

and the second contract of the contract of the contract of the contract of the contract of the contract of the schon übernimmst Du das Wort des Abends.

- oZu schnell geklickt?
	- / Peter-Christoph Schumann Word of the evening **ToastmasterToolTin**
- o Mit der roten Hand trittst Du zurück
- oDie Erklärung wird unter Deinem Namen in der Teilnehmerliste angezeigt…

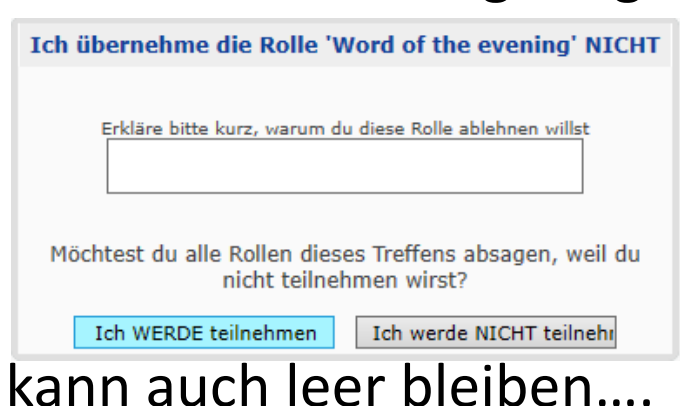

### **Welche Rolle habe ich schon lange nicht mehr …**

#### 1. vor dem Namen in der Teilnehmerliste klicken

RHEINREDNE

KÖLN

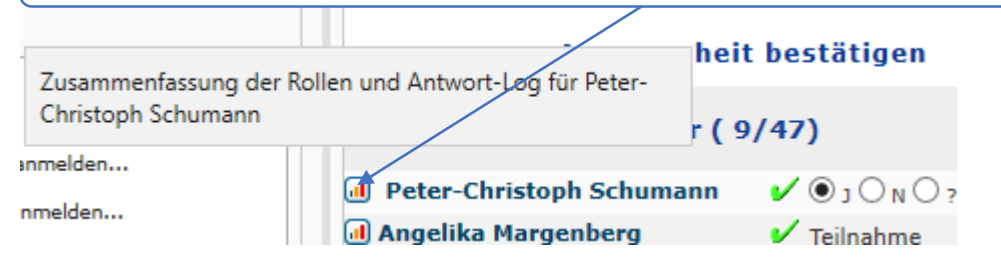

2. Alle "Fleißkärtchen" sind unter "Reply History" – "Role Summary" bzw. "All Meetings" nach Rolle und Anzahl bzw. sogar nach Datum aufgelistet…

#### Status-Verlauf **Reply History** Kommentare **This Meeting Role Summary All Meetings**  $t$ usammenfassung der Rollen $\,$ .<br>Basierend auf Treffen seit 02 Jun. 18 **Letztes Mal Rolle** Mal <Nach Datum sortieren> Toastmaster 3 03 Jan. 19 General Evaluator  $\mathbf{1}$ 21 Mär. 19 3 25 Apr. 19 Timer Grammarian  $\overline{2}$ 11 Apr. 19 Table Topic Master 5 04 Apr. 19 Prepared Speaker 14 Feb. 19 11 Evaluator  $\overline{4}$ 02 Mai 19 Joke/poem of the  $\overline{z}$ 26 Jul. 18 Evening Tip/success story of  $\overline{2}$ 08 Nov. 18 the evening **Ballot Assistant**  $\overline{2}$ 25 Apr. 19 Table Topic Evaluator  $\mathbf{1}$ 31 Jan. 19 ToastmasterToolTip  $\overline{4}$ 02 Mai 19

FELET "UTH ISLUPH SUNNINGHIT INTERNETING CITY PRES

3. Vielleicht sollte ich mal wieder Table Topic Evaluator machen … ?

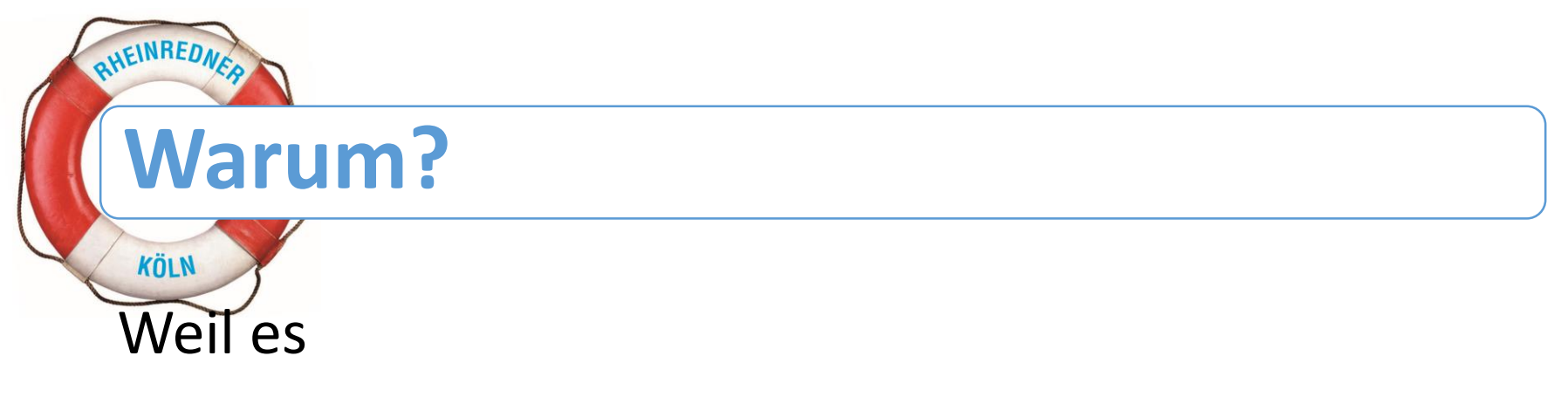

- ofür den Toastmaster des Abends schön ist, wenn er nicht noch am Abend "Freiwillige" bestimmen muss.
- oEine Chance ist, eine Rolle zu übernehmen, vor der man sich eigentlich immer gedrückt hat.